# $\mathrm{M}/\mathrm{M}/1$

 $e055717$ 

2008/12/09

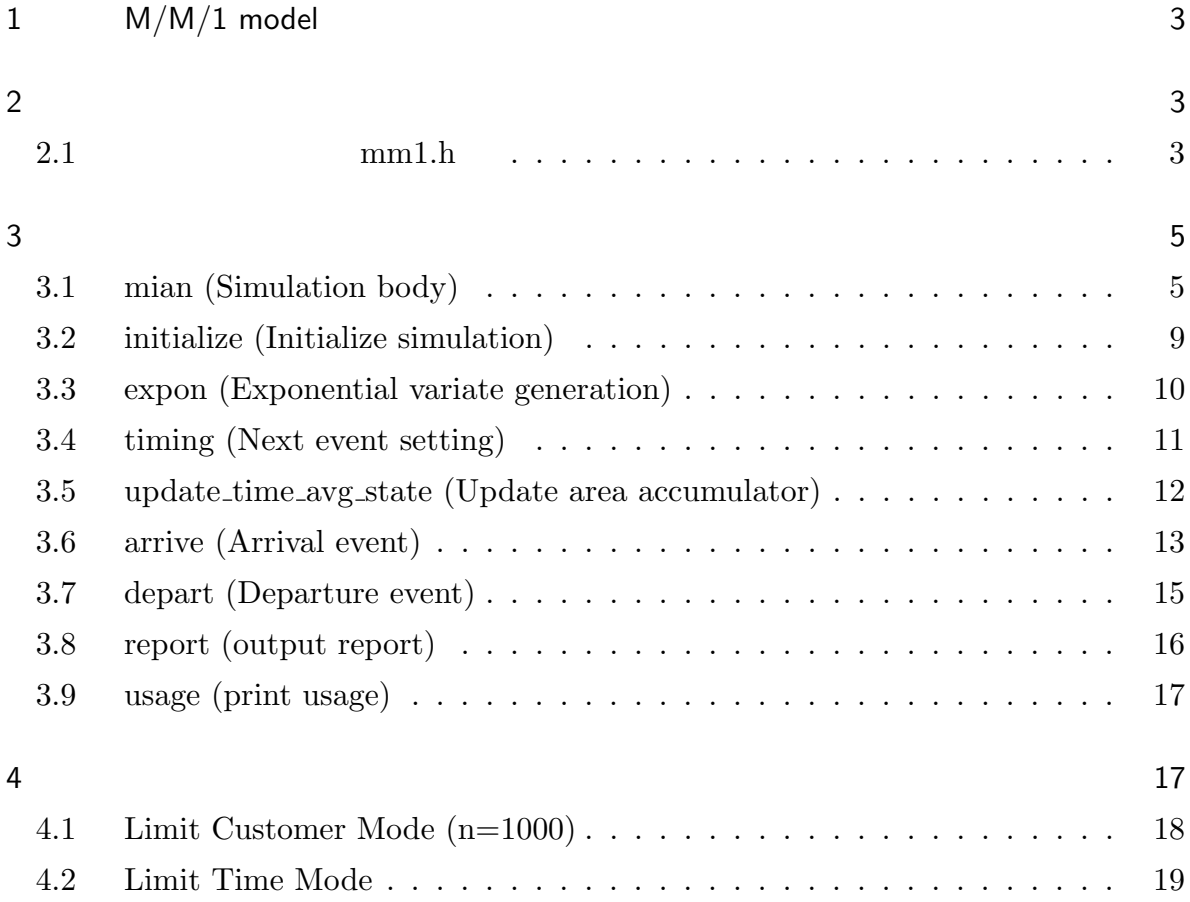

## 2

## 1 M/M/1 model

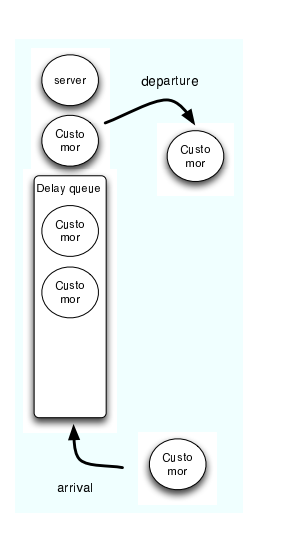

1 M/M/1 model

## $M/M/1$ の到着頻度/処理時間分布/窓口の数)で表記

- $1.$
- $2.$  $3. 1$
- $M/M/1$ 
	- 1. (Avarage number of customer in queue)
	- 2. (Average delay in queue)
	- 3. (Server utilization)

#### $2\overline{z}$

```
2.1 mm1.h
```

```
2.1.1#include <stdio.h>
#include <stdlib.h>
#include <math.h>
```

```
#include <getopt.h>//
#include <time.h>//random
#include <stdbool.h>//bool
```

```
#define Q_LIMIT 100 //queue
/*server state*/
#define BUSY 1
#define IDLE 0
int next_events_type, // 1-\lambda trivial() 2->Departure(
 ) 3->End( ) Limit Time Mode
   num_custs_delayed,//
   num_deleyed_required,// Limit Costomer Number mode
   num_events,//
   num\_in_q,//
   server_status;// BUSY or IDLE
int arrival_id=0, // ID
   dep_id=0; //float area_nnum_in_q, //area_server_status,//
       mean_interarrival,//
       mean_service,//
       sim\_clock, //time_end,// Fixed Time mode
       time_arrival[Q_LIMIT+1],//
       time_last_event,//
       time_next_event[4],// 1-\rightarrow 2-> (3-\rightarrow)Limit Time Mode )
       total_of_delays;//
FILE *infile, // mm1.in
       *outfile;// mm1.out/*functions*/
void initialize();
void timing(void);
void arrival(void);
void depart(void);
void report(void);
```

```
void update_time_avg_status(void);
float expon(float mean);
```

```
void usage(char *myname);
```
### $3$

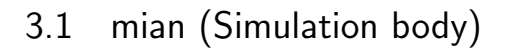

#### $3.1.1$

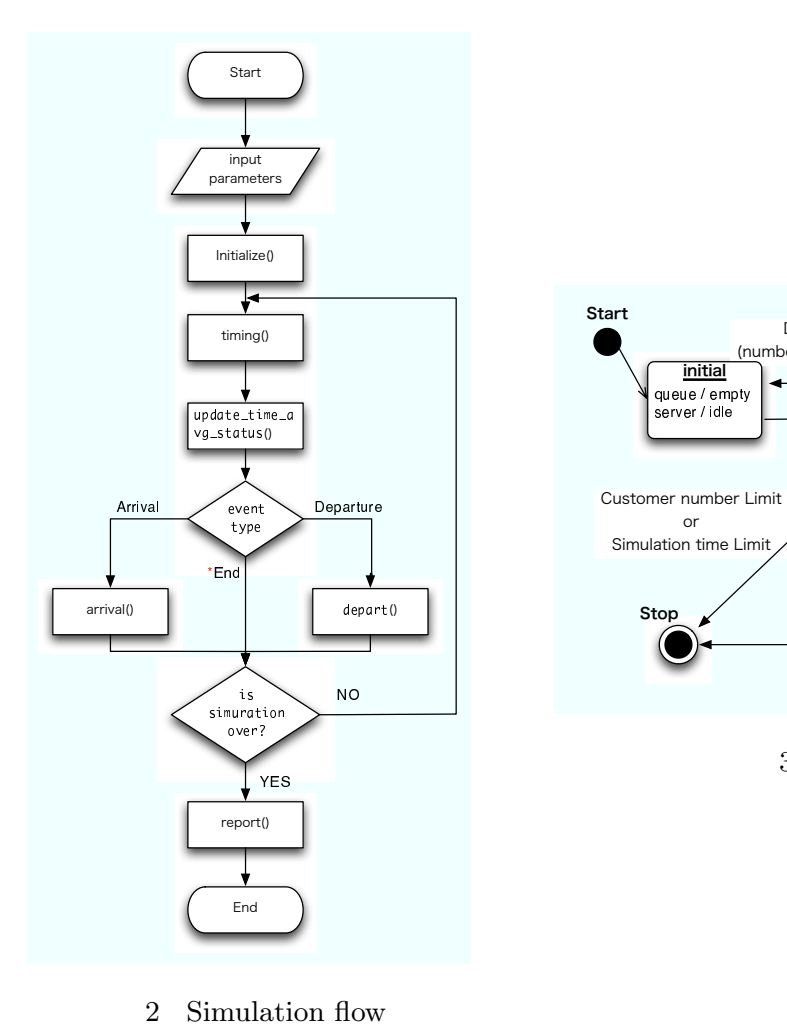

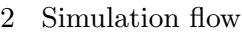

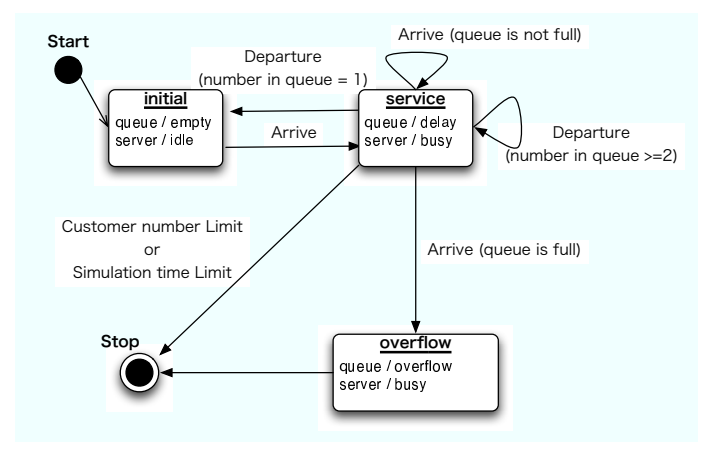

 $\sqrt{3}$ 

#### timing 2000 timing 2000 timing 2000 timing 2000 times and 2000 times and 2000 times are  $\frac{1}{2}$

(Arrival) (Depearture) (Simulation End) 3

update\_time\_avg\_status

```
3.1.2
int main(int argc, char **argv){
    char *infilename = "mm1.in";char *outfilename = "mm1.out";
    //Read Exec options (
\qquad \qquad)
    int option;
    while( (\text{option} = \text{getopt}(\text{argc}, \text{argv}, "i:o:th"))!=-1 ){
        switch(option){
            case 'i':
                infilename = optarg;
                break;
            case 'o':
                outfilename = optarg;
                break;
            case 't':
                limit_time_mode = true;
                break;
            case 'h':
            default:
                usage(argv[0]);
                return 0;
                break;
        }
    }
    /*Open input and output file */
    infile = fopen(infilename,"r");
```

```
outfile = fopen(outfilename,"w");
   /*Specify the number of events for the timing function */
   //Customer Number Limit Mode
   if(!limit_time_model) num_events = 2; // (Arrival Event) (Departure Event)
   //Time Limit Mode
   else num_events = 3; // (Arrival Event) (Departure Event)
(Simulation End Event)
   /*Read input parameter. */
   if(!limit_time_mode) {//Customer Number Limit Mode
       fscanf(infile,"%f %f %d",&mean_interarrival,&mean_service,&num_deleyed_required);
       printf("input %f %f %d\n",mean_interarrival,mean_service,num_deleyed_required);
   }else{//Time Limit Mode
       fscanf(infile,"%f %f %f",&mean_interarrival,&mean_service,&time_end);
       printf("input %f %f %f\n",mean_interarrival,mean_service,time_end);
   }
   if(!limit_time_mode) printf("Exec Limit Costomer Number Mode\n");
   else printf("Exec Limit Time Mode\n");
   /*Write Report heading and input parameter. */
   fprintf(outfile,"Single-server queueing system \n\n");
   fprintf(outfile,"Mean interarrival time %11.3f minutes \n",mean_interarrival);
   fprintf(outfile,"Mean service time %16.3f minutes \n",mean_service);
   if(!limit_time_mode)
       fprintf(outfile,"Number of customers %14d \n",num_deleyed_required);
   else fprintf(outfile,"Length of the Simulation %9.3f minute \n",time_end);
   printf("mean interarrival %f \n", mean_interarrival);
   printf("mean service %f \n",mean_service);
   /*Initialize the simulation. */
   initialize();
   bool sim_run=true;
   while(sim_run){
       /*Determine the next event. */
```

```
7
```

```
timing();
```

```
/*Update time-average statistical accumulators */
      update_time_avg_status();
      /*Invoke the appropriate event function. */
      switch(next_event_type){
          case 1:
             arrival_id++;
             printf("[%10.3f] Customer %d is Arrival\n",sim_clock,arrival_id);
             \arrival();//Arrival Event(\qquad \qquad)
             break;
          case 2:
             dep_id++;
             printf("[%10.3f] Customer %d is Departure\n",sim_clock,dep_id);
             depart();//Departure Event(
)
             break;
          case 3://for Limit Time Mode
             /*Invoke the report generator and end the simulation.
\ket*report();
             break;
      }
      if(!limit_time_mode){//Limit Customer Number Mode
          /*Quit the simulation when more delays are not needed.
\langleif(num_custs_delayed > num_deleyed_required) sim_run=false;
      }else{//Limit Time Mode
          /*Quit the simulation when time to simulation end.
\langleif(next_event_type==3) sim_run=false;
      }
   /*Invoke the report generator and end the simulation.
\star/if(!limit_time_mode) report();//Limit Customer Number Mode
   fclose(infile);
   fclose(outfile);
```

```
return 0;
```
#### 3.2 initialize (Initialize simulation)

#### $3.2.1$

expon exponents Event2(Departure ) timing min\_time\_next\_event Arrival

Event3(Simuration end

 $)$ 

```
3.22
/*Initialization function */
void initialize(void){
/*Set rondom seed(example)*/
   srand((unsigned int)time(NULL));
   /*Initialize the Simulation sim_clock *sim\_clock = 0.0f;
   /*Initialize the state variables */
   server_status = IDLE;
   num\_in_q = 0;
   time_last_event = 0.0f;
   /*Initialize the statical counters */
   num_custs_delayed = 0;
   total_of_delays = 0.0f;
   area_number_q = 0.0f;
   area_server_status = 0.0f;
   /*Initialize event list.
      Since no customers are present,
      the departure (service completion) event is eliminated from consideration.
```

```
(「departure」イベントは無視する)*/
    time_next_event[1] = sim_clock + expon(mean_interarrival);
    /*Guaranteening that first event will be an arrival
    (最初のイベントを Arrival にするために、([timing()]min_time_next_event より)大き
               )\times/time\_next\_event[2] = 1.0e+30;/*if Limit Time Mode, set Time to Simulation end*/
    if(limit_time_mode) time_next_event[3] = time_end;
}
```
3.3 expon (Exponential variate generation)

#### $3.3.1$

 $mean(\beta)$  Exponential

$$
\int_0^x \frac{1}{\beta} e^{-\frac{1}{\beta}} dt
$$
  
= 1 - e^{-\frac{1}{\beta}}

Probability

$$
P(-\beta \ln U > = x)
$$
  
=  $P(\ln U < = -\frac{1}{\beta})$   
=  $P(U < = e^{-\frac{1}{\beta}})$   
=  $P(e^{-\frac{1}{\beta}} < = U < = 1)$   
=  $1 - e^{-\frac{1}{\beta}}$ 

Exponential  $-\beta \ln U$ 

#### 3.3.2

/\*Exponential variate genaration function  $*/$ float expon(float mean){ float u; /\*Generate a  $U(0,1)$  random variate  $0 \le u \le 1$  \*/ u = (float)rand()/RAND\_MAX;

```
/*Return an exponential random variate with mean "mean"
mean Exponential Variate */
  return -mean * log(u);
```
### 3.4 timing (Next event setting)

 $3.4.1$ 

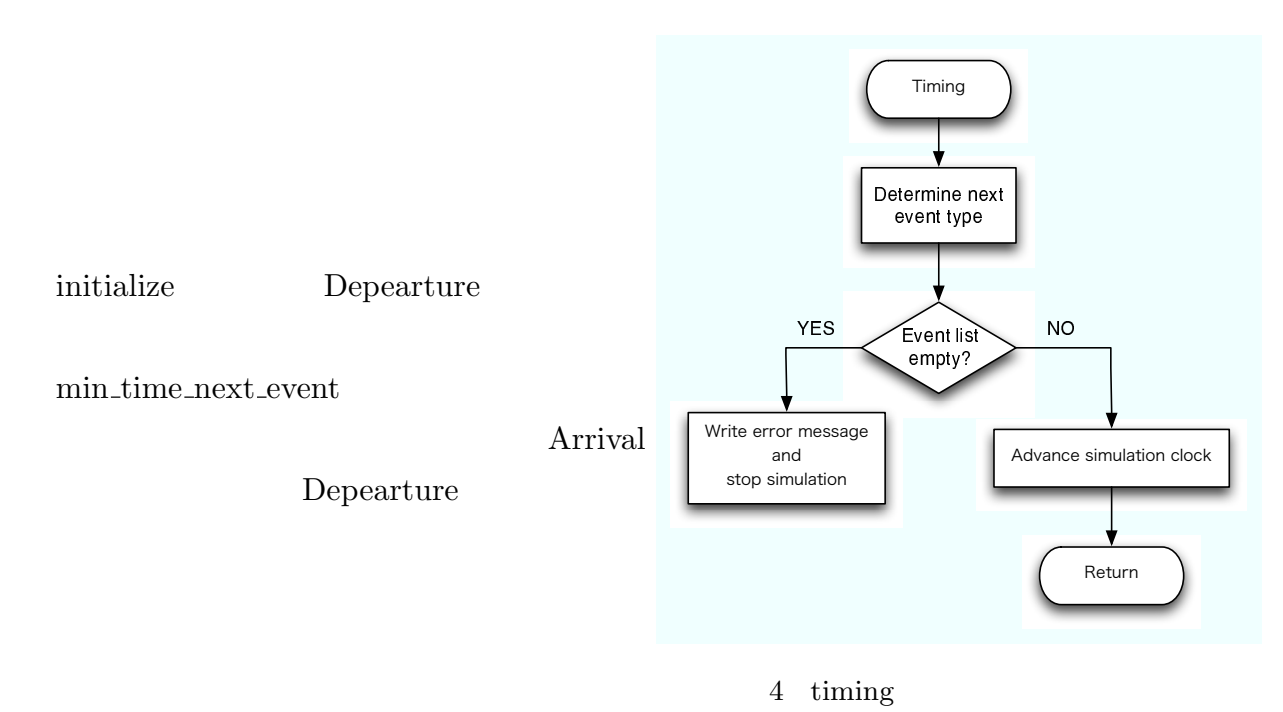

```
3.4.23.4.3/*Timing function*/
void timing(void){
   int i;
   float min_time_next_event = 1.0e+29;
   next_event_type = 0;
   /*Determine the event type of next event occur */
   for(i=1; i \leq num_events; ++i){
```

```
if(time_next_event[i] < min_time_next_event){
           min_time_next_event = time_next_event[i];
           next_event_type = i;
       }
    }
    /*Check to see whether the event list is empty
        */
    if(next_event_type == 0){
       /*the event list is empty, so stop simulation
\star/fprintf(outfile,"\nEvent list empty at sim_clock %f",sim_clock);
       exit(1);}
    /*The event list is not empty, so advance the simulation sim_clock
\langle\star\ranglesim_clock = min_time_next_event;
3.5 update_time_avg_state (Update area accumulator)
3.5.1
```
3.5.2

```
/*Update area acumulator for time-average */
void update_time_avg_status(void){
   float sim_clock_since_last_event;
   /*Compute sim_clock since last event,
       and update last-event-sim_clock marker. */
   sim_clock_since_last_event = sim_clock - time_last_event;
   time_last_event = sim_clock;
   /*Update area under number-in-queue function. */
   area_num_in_q += num_in_q * sim_clock_since_last_event;
```

```
/*Update area under server-busy indicator function. */
area_server_status += server_status * sim_clock_since_last_event;
```
#### 3.6 arrive (Arrival event)

 $3.6.1$ 

}

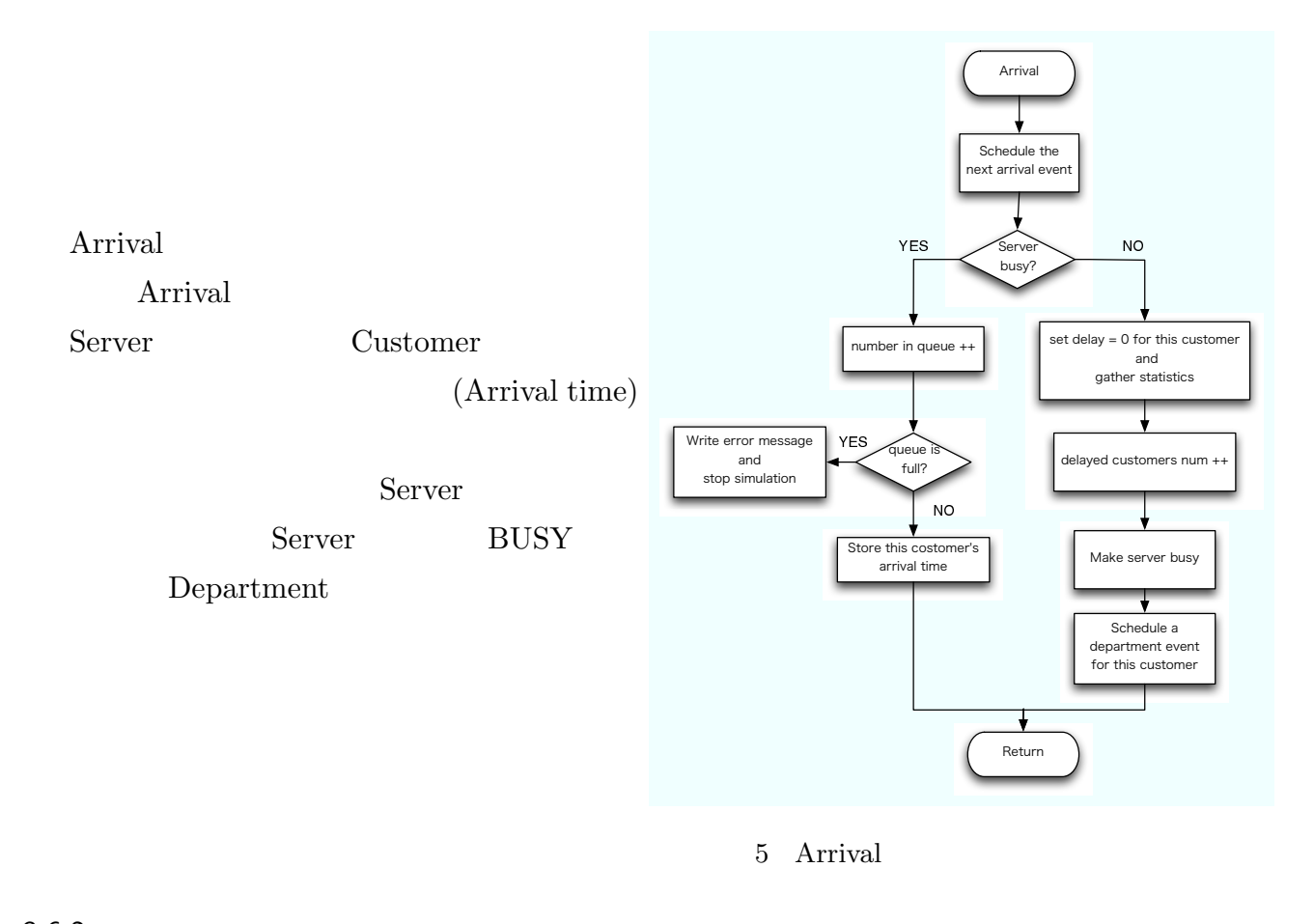

```
3.6.2
/*Arrival event function */
void arrival(void){
   float delay;
   /*Schedule next arrival */
   time_next_event[1] = sim_clock + expon(mean_interarrival);
```

```
/*Check the whether server is busy */
    if(server_status == BUSY){
        /*server is busy, so increment number of customers in queue
\ket*++num_in_q;
        /*Check to see whether an overflow condition status
\mathcal{L} ( \mathcal{L} ) the state of the state of the state of the state of the state of the state of the state of the state of the state of the state of the state of the state of the state of the state of the state of the 
        if(num_in_q > Q_LIMIT){
            /*the queue has overflowed, so stop the simulation
\left(\frac{1}{2}x\right)^{2}fprintf(outfile,
    "\nOverflow of the array time_arrival at sim_clock %f",sim_clock);
            exit(2);}
        /*there is still room in the queue,
            so store the sim_clock of arrival of the arriving costomer
            at the (new) end of time_arrival
              time_arrival */
        time_arrival(num_in_q] = sim_clock;}else{
        /*server is idle,
            so arriving customer has delay of zero.
            the following two statement are for program clarity
               and do not affect the result of the simulation
             \ket*delay = 0.0;total_of_delays += delay;
        /*Increment the number of customers delayed,
            and make server busy */
        ++num_custs_delayed;
        server_status = BUSY;
        /*Schedule a dedeparture(service completion)
\ket*time_next_event[2] = sim_clock + expon(mean_service);
    }
```

```
14
```
### 3.7 depart (Departure event)

 $3.7.1$ 

3.7.2

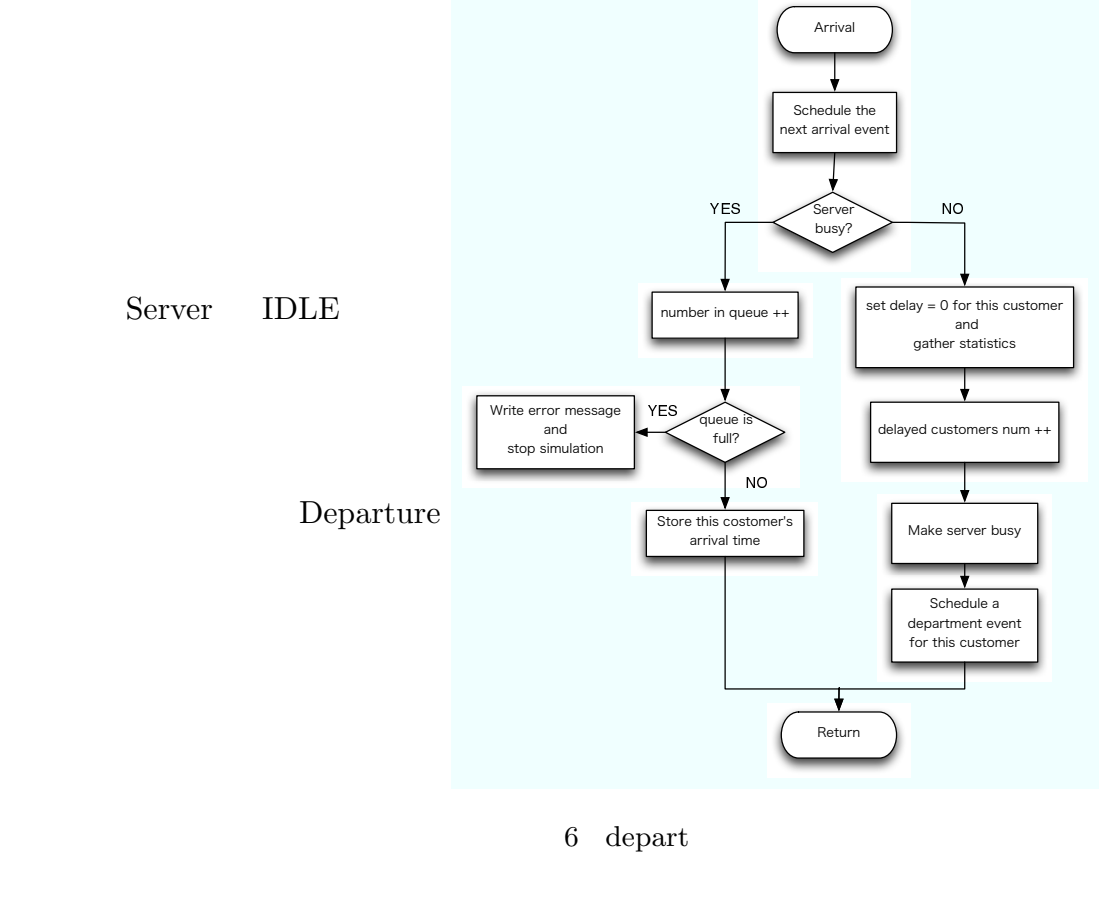

Departure

void depart(void){ int i; float delay; /\*Check to see whether the queue is empty  $*$ /

/\*Departure event function \*/

 $if(num_in_q == 0)$ { /\*queue is empty so make server idle and eliminate the departure event from consideration

 $*//$ 

```
server_status = IDLE;
       //min_time_next_event timing
       time_next_event[2]= 1.0e+30;
    }else{
       /*queue is nonempty,
           so decrement the number of customers in queue. */--num_in_q;
       /*Compute the delay of customer who is beginning service
       and update the total delay accumulator
       \ast/delay = sim\_clock - time\_arrival[1];total_of_delays += delay;
       /*Increment the number of costomers delayed,
           and schedule departure. */++num_custs_delayed;
       time_next_event[2] = sim_clock + expon(mean_service);
       /*Move each customer in queue (if any) up one place.
\ast/for(i=1; i \leq num_in_q; ++i) time_arrival[i] = time_arrival[i+1];}
}
3.8 report (output report)
3.8.13.8.2
/*Report generator function */
void report(void){
    /*Compute and write estimates of desired mesures of perfomance.*/
    fprintf(outfile,"\nAvarage delay in queue %11.3f minutes",total_of_delays/num_custs_dela
    fprintf(outfile,"\nAvarage number in queue %10.3f",area_num_in_q/sim_clock);//
```

```
fprintf(outfile,"\nServer Utilization %15.3f",area_server_status/sim_clock);//
    fprintf(outfile,"\ntime simulation ended %12.3f",sim_clock);//
    fprintf(outfile,"\nVisited \lambdad customers",arrival_id);//
    fprintf(outfile,"\nServiced %d customers",dep_id);//
}
```

```
3.9 usage (print usage)
```
 $3.9.1$ 

#### 3.9.2

```
void usage(char *myname){
    printf("%s [hdt][-i Input_File_Name][-o Output_File_Name]\n",myname);
    printf("\t -t:Limit Time Mode (default:Limit Costomer Number Mode)\n");
    printf("\t -i <Input_File_Name>:set Input File (default:mm1.in)\n");
    printf("\t -o <output_File_Name>:set Output File (default:mm1.out)\n");
    printf("\t - h:show this usage\n");
    print(f("n");
    printf("Input File's format (Limit Costomer Number Mode)\n--- \n");
    printf("[(float)mean interva llimit[minute]] [(float)mean service limit[minute]] [(int)d
    printf("ex)1.000 0.5000 1000\n");
    printf("n");
    printf("Input File's format (Limit Time Mode)\n--- \n");
    printf("[(float)mean interva llimit[minute]] [(float)mean service limit[minute]] [(float
    printf("ex)1.000 0.5000 100\n");
}
```
 $4$ 

1.000 0.5000 1000

 $(float) Mean Interval [minute]$   $(float) Mean Service [minute]$ Limit Customer Mode (int) Number Deleyed Required [peaple] Limit Time Mode (float) Simulation End Time [minute]

4.1 Limit Customer Mode (n=1000)

Nean Interval 1 Mean Service 0.5 (30

) Number Deleyed Required  $(n)$  1000

[~/Documents/4-2/Simulation/MM1]%./mm1 input 1.000000 0.500000 1000 Exec Limit Costomer Number Mode mean interarrival 1.000000 mean service 0.500000 [ 11.758] Customer 1 is Arrival [ 11.898] Customer 1 is Departure [ 13.786] Customer 2 is Arrival [ 14.101] Customer 2 is Departure [ 14.566] Customer 3 is Arrival . . .

Single-server queueing system Mean interarrival time 1.000 minutes Mean service time 0.500 minutes Number of customers 1000 Avarage delay in queue 0.441 minutes Avarage number in queue 0.436 Server Utilization 0.487 time simulation ended 1013.619 Visited 1002 customers Serviced 1000 customers  $n=1000$  0.441

 $0.436$   $48.7$ 

 $\overline{2}$ 

#### 4.2 Limit Time Mode

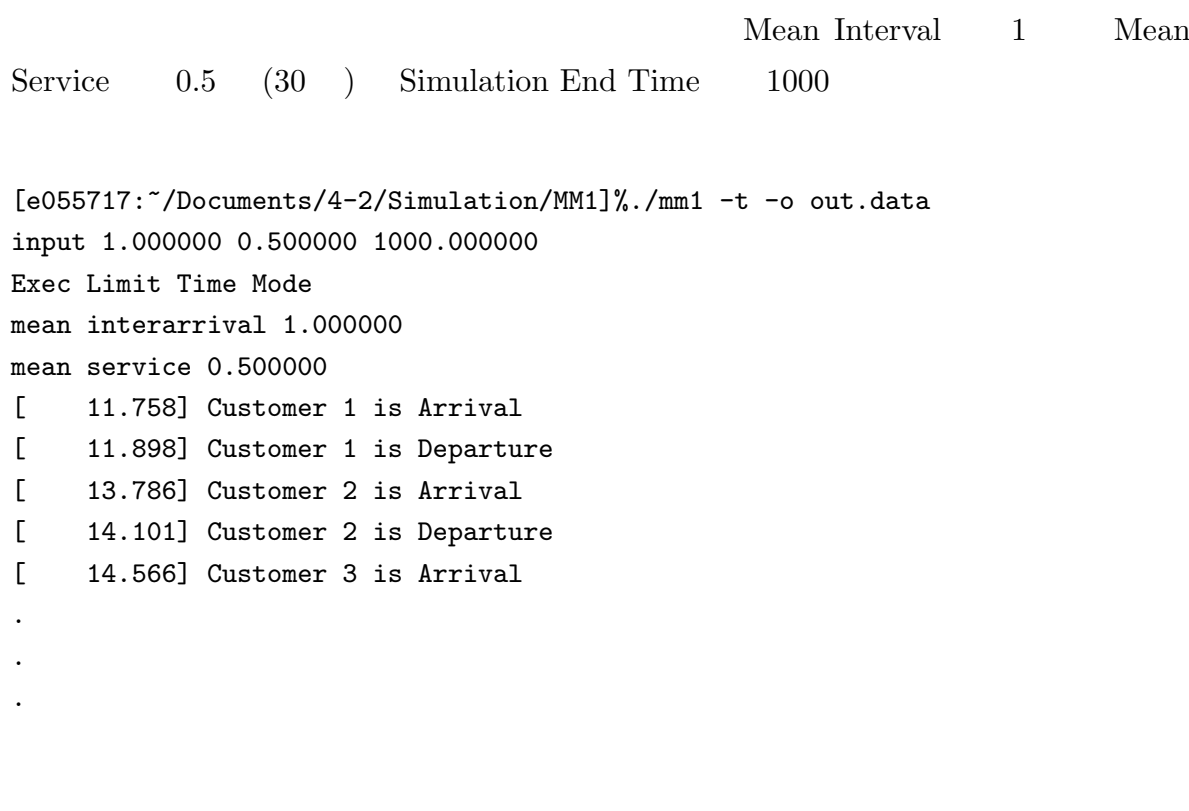

Single-server queueing system Mean interarrival time 1.000 minutes Mean service time 0.500 minutes Length of the Simulation 1000.000 minute

Avarage delay in queue 0.414 minutes Avarage number in queue 0.408 Server Utilization 0.480 time simulation ended 1000.000 Visited 985 customers Serviced 983 customers

Mean interarrival Mean service time

- [1] SIMULATION MODELING & ANALYSIS : Averill M. Law , W David Kelton
- [2]  $[ITpro] M/M/1$ http://itpro.nikkeibp.co.jp/article/COLUMN/20060920/248528/?ST=start2